$\ddot{\phantom{1}}$ 

 $\overline{a}$ 

 $\overline{a}$ 

 $\ddot{\phantom{a}}$ 

 $\sim$ 

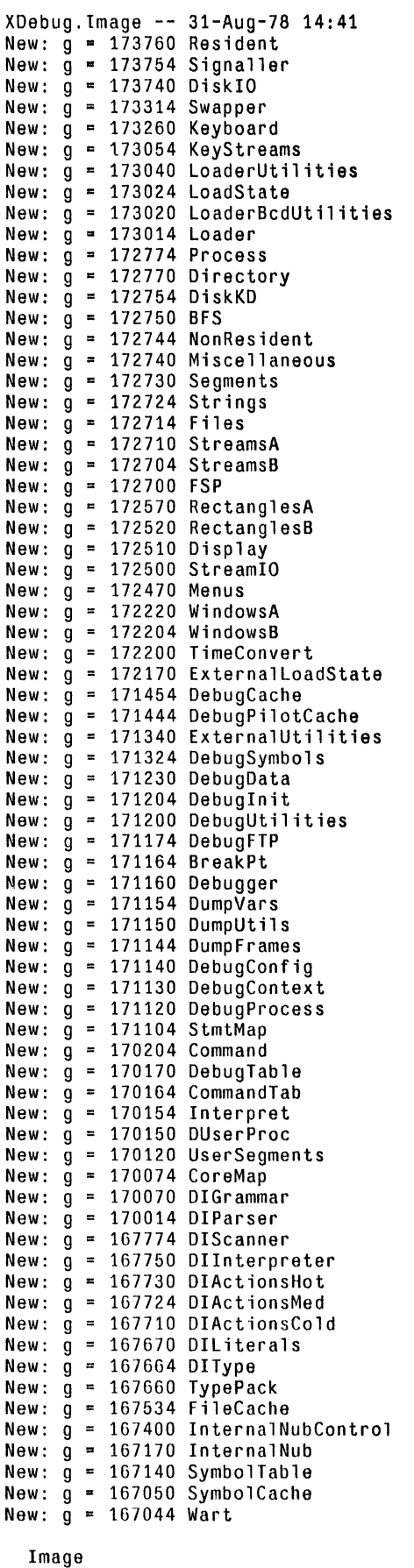

Base Pages Address Source [base,pages]

 $\ddot{\phantom{a}}$ 

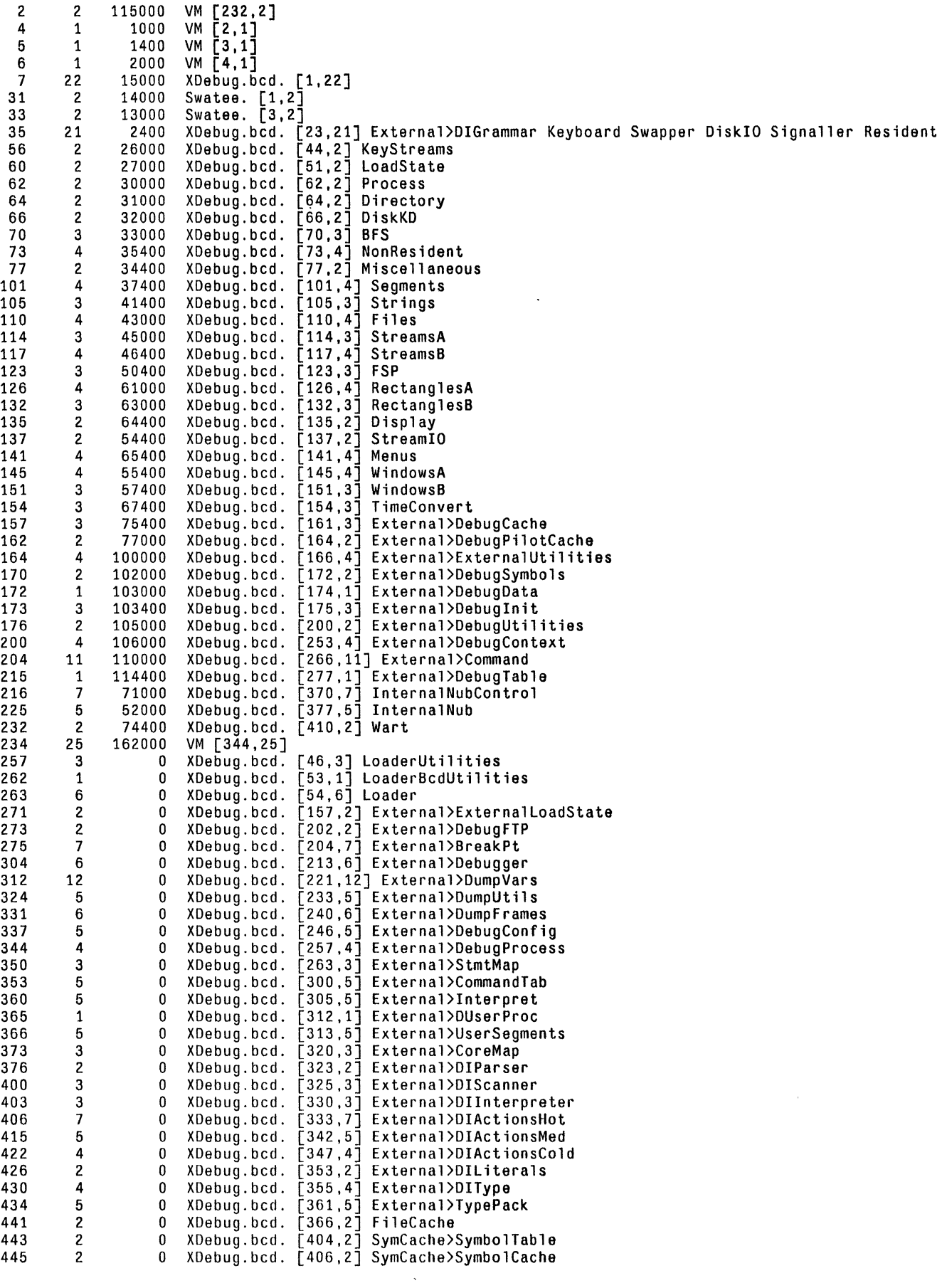

 $\sim 200$